## **MSX\_devs dsktool**

Консольная программа для работы с образами дисков [MSX](http://sysadminmosaic.ru/msx/msx). Сходна по функционалу с [msxtar](http://sysadminmosaic.ru/openmsx/msxtar), то уступает ему тем, что не поддерживает работу с папками.

Написана на основе кода Ricardo Bittencourt и Tony Cruise.

**COMSX** devs dsktool

[Архив репозитория](http://sysadminmosaic.ru/_media/msx/msx_devs-dsktool/msx_devs-master.zip)

## **Параметры командной строки**

dsktool <КОМАНДА> [ПАРАМЕТР] <ИМЯ ФАЙЛА OБРАЗА> [files]

*C***Fix Me!** Команды:

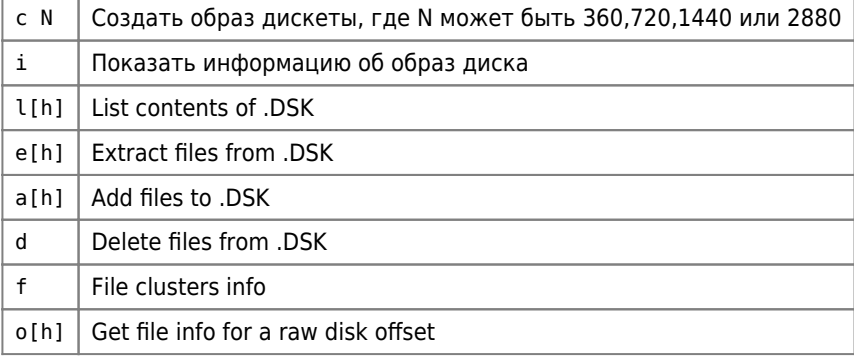

Примечание: [H] обозначает режим файловой системы ADVH.

## **Примеры**

List the contents of TALKING.DSK:

DSKTOOL L TALKING.DSK

Extract all the .TXT files from AMDTOOLS.DSK:

DSKTOOL E AMDTOOLS.DSK \*.TXT

Add the game ZANAC to GAMEPACK.DSK

DSKTOOL A GAMEPACK.DSK ZANAC.BAS ZANAC\*.BIN

Delete all the .BIN files from ZORAX.DSK

DSKTOOL D ZORAX.DSK \*.BIN

Show floppy info

DSKTOOL I BACKUP.DSK

Show file clusters list

DSKTOOL F BACKUP.DSK FAIL.TXT

Get file info for a raw disk offset

DSKTOOL O BACKUP.DSK 307712

Create a new disk

DSKTOOL C 720 NEWDISK.DSK

DskTool v1.40 (C) 1998 by Ricardo Bittencourt Utility to manage MSX DOS 1.0 diskette images (3.5"360/720Kb). (2010) Updated by Tony Cruise (2017-2019) Updated by NataliaPC This file is under GNU GPL, read COPYING for details

Usage: dsktool <command> [option] <DSK\_file> [files]

Examples: dsktool c 360 TALKING.DSK dsktool i TALKING.DSK dsktool l TALKING.DSK dsktool lh DRAGON.DSK dsktool e TALKING.DSK FUZZ\*.\* dsktool a TALKING.DSK MSXDOS.SYS COMMAND.COM dsktool ah DRAGON.DSK M\*.COM dsktool d TALKING.DSK \*.BAS \*.BIN dsktool f TALKING.DSK FILE.EXT dsktool o TALKING.DSK 307712

## **Ссылки**

**A.** [Finally found a command line disk image tool.](https://www.msx.org/forum/msx-talk/development/finally-found-a-command-line-disk-image-tool?page=0)

**[http://sysadminmosaic.ru/msx/msx\\_devs-dsktool/msx\\_devs-dsktool?rev=1600239158](http://sysadminmosaic.ru/msx/msx_devs-dsktool/msx_devs-dsktool?rev=1600239158)**

**2020-09-16 09:52**

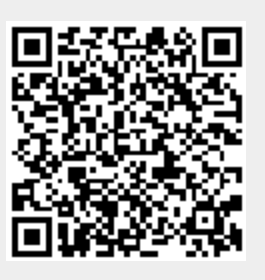